# **Tänk dig en värld där varje människa på den här planeten får fri tillgång till mänsklighetens samlade kunskap.** Jimmy Wales, Wikipedias grundare

 $\bigoplus$ 

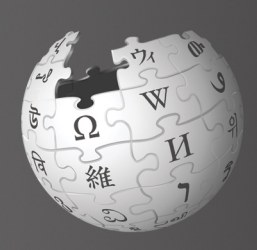

 $\bigoplus$ 

## Välkommen till **Wikipedia**

 $\bigoplus$ 

Wikipedia är världens största uppslagsverk och väldens femte mest besökta webbplats. Det skrivs och underhålls av mer än 100.000 personer runt om i världen. Det innehåller ungefär 20 miljoner artiklar på över 280 språk, varav drygt 410.000 artiklar på svenska. Det är gratis, det är fritt att ändra i, och det är fritt från reklam.

 $\bigoplus$ 

*(Data från november 2011)*

Hej, jag heter Sara! Jag använder ofta Wikipedia när jag vill veta mer om något, men nu har jag börjat undra vem som skriver artiklarna. Och varför har artiklarna ibland ändrats? Jag har hört att vem som helst kan redigera Wikipedia, men kan jag också göra det? Och i så fall hur?

1

 $\circledast$ 

### **Efter att ha läst denna broschyr kommer du att:**

- **»** förstå hur Wikipedia fungerar
- **»** kunna öppna ett användarkonto
- **»** känna till hur en wikipediasida är uppbyggd
- **»** veta hur du kan bidra till Wikipedia
- **»** veta hur du samverkar med andra användare på din diskussionssida
- **»** känna till hur en wikipediaartikel växer och förbättras

 $\bigoplus$ 

- **»** veta vad som kännetecknar Wikipedias "bra artiklar" och "utmärkta artiklar"
- **»** själv kunna skriva en nya artiklar

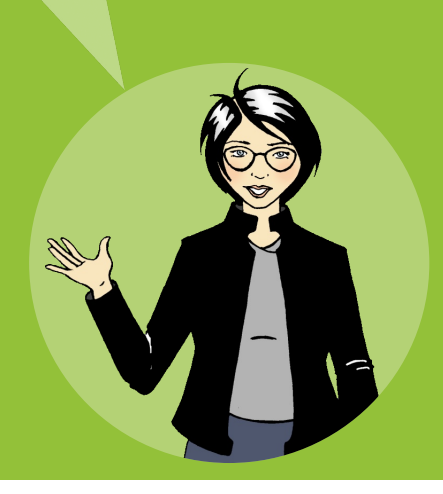

### **Hur Wikipedia fungerar**

 $\bigoplus$ 

Allt material på Wikipedia är skapat av frivilliga som du. Det skulle inte vara så stort och framgångsrikt utan dessa frivilliga wikipedianer, som kontinuerligt bidrar med enskilda uppgifter, bilder och längre texter. Wikipedia växer med över **8.000 artiklar om dagen** och med över **11 miljoner redigeringar per månad**. *(Data fråm november 2011)*

Wikipedianer delar en vision om att sprida fri kunskap till alla. Det är därför människor från hela världen arbetar med att bit för bit förbättra innehållet i Wikipedia. Genom att alla utan kostnad kan läsa, ladda ner och återanvända materialet i uppslagsverket, finns det god möjlighet att föra kunskapen vidare.

 $\bigoplus$ 

Men vem bestämmer vad som får publiceras? Är det en redaktör någonstans?

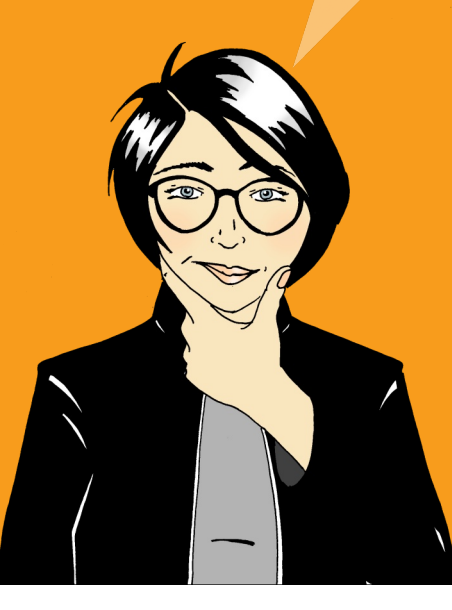

 $\bigoplus$ 

Wikipedianerna skriver alltså så många nya artiklar, och redigerar de befintliga artiklarna så ofta, att det skulle vara omöjligt att ha en redaktion stor nog för att gå igenom och godkänna allt. Redaktionen, det är alla frivilliga tillsammans. Att skriva på Wikipedia och lämna bidrag i övrigt gör wikipedianerna för att de tycker det är roligt och meningsfullt.

 $\bigoplus$ 

Att hjälpa folk över hela världen att få fri tillgång till information känns rätt för mig. Berätta mer! Hur börjar jag?

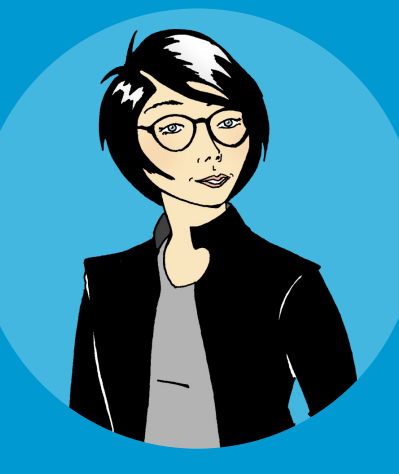

 $\bigoplus$ 

**Testa dig själv!** Vem kan redigera befintliga wikipediaartiklar?

Endast vana redaktörer

Wikipedias chefredaktör

Vem som helst som har tillgång till internet

Svaret på denna fråga och andra frågor finns längst bak i broschyren.

 $\bigoplus$ 

### **Att öppna ett konto**

⊕

Att skapa ett konto är ett bra första steg mot att börja bidra till Wikipedia. Ett konto ger dig flera verktyg, som Min bevakningslista och möjligheten att ladda upp bilder. En **bevakningslista** låter dig följa utvecklingen av artiklar som du medverkat i och att bokmärka andra intressanta sidor. För att lägga till en artikel i din bevakningslista, klicka på stjärnan nära övre högra hörnet i artikeln!

Med ett användarnamn får du också en identitet på Wikipedia, eftersom dina redigeringar då kopplas till ditt användarnamn. Detta hjälper dig att samverka med andra som redigerar samma artiklar som du, och hjälper dig att bli en person som Wikipediagemenskapen litar på. Allt eftersom du bidrar och samverkar med andra, kommer du att märka att du får mer tyngd i diskussioner och att du också kan hjälpa andra att lösa problem som uppkommer.

Du kan visserligen redigera på Wikipedia även utan konto, men wikipediagemenskapen tenderar att lita mer på redigeringar från användare med konto.

Det är lätt att skapa ett konto, och du skriver bara in den information om dig själv som vill skriva in. På din användarsida kan du också skriva om dina specialkunskaper:

> **1.** Klicka **Logga in/Skapa konto**, längst upp till höger på varje artikelsida

> > $\bigoplus$

- **2. Skriv in Användarnamn**
- **3.** Skriv in **Lösenord**

 $\bigoplus$ 

**4.** Klicka **Skapa konto**

### **Pröva själv!**

- Skapa ett **konto** på **Wikipedia**
- 2 Lägg upp en bevakningslista med dina favoritartiklar genom att klicka på stjärnan längst upp till höger i artikeln. Följ hur artiklarna förändras på din bevakningslista..

Det gick snabbt! Nu när jag har ett konto, så kan jag arbeta tillsammans med andra för att skapa riktigt bra artiklar.

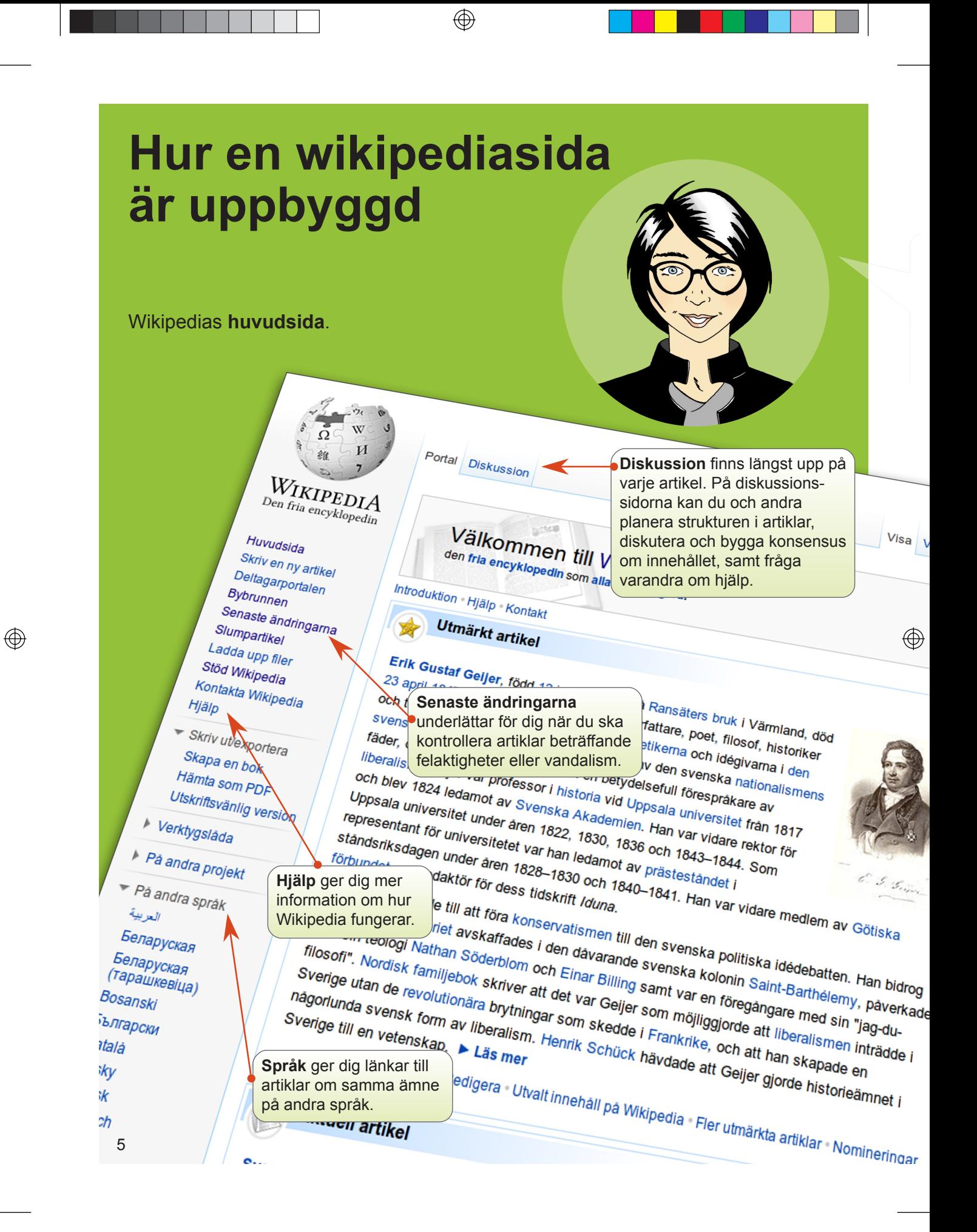

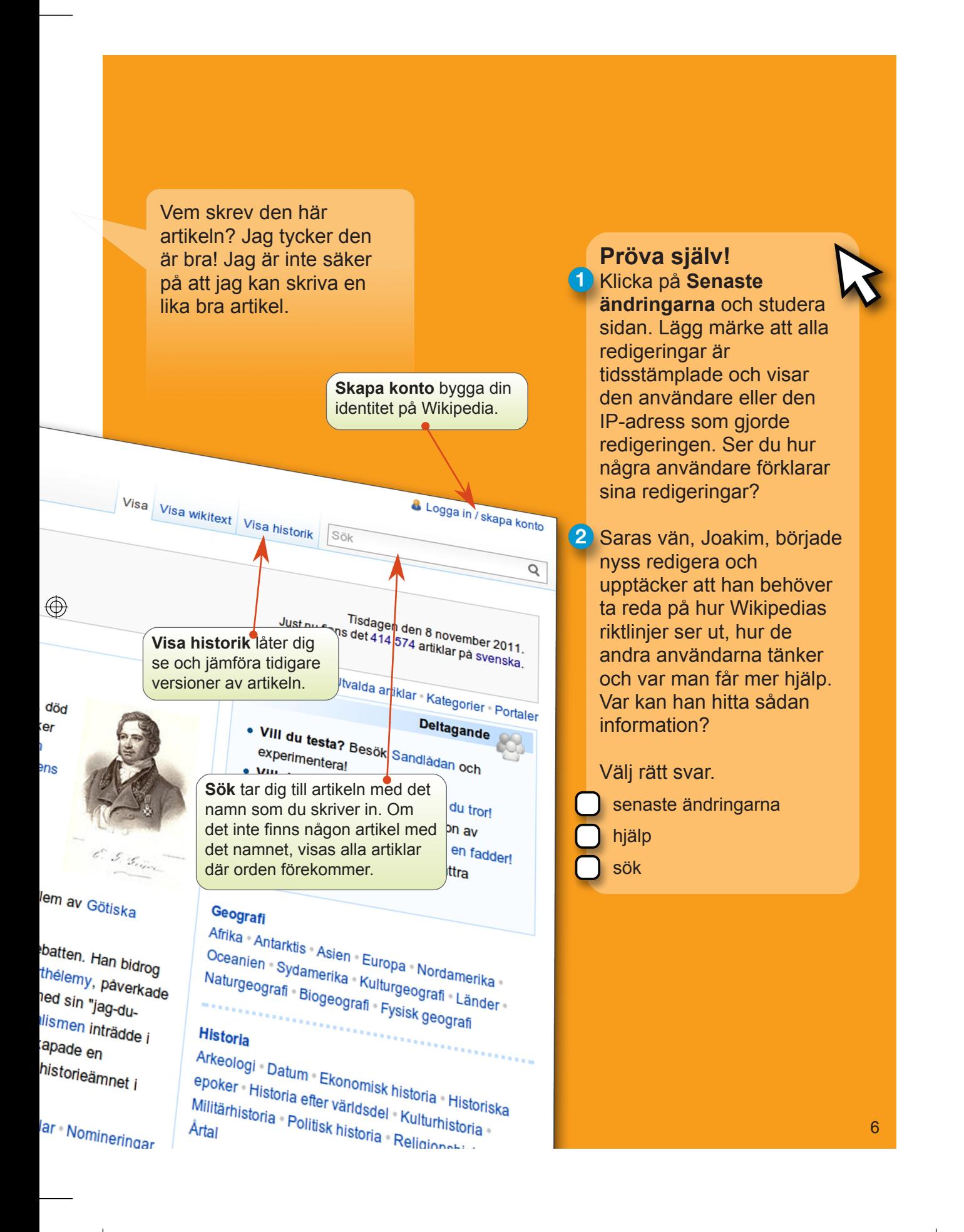

 $\bigoplus$ 

 $\bigoplus$ 

### **Hur du kan bidra**

Det finns flera sätt för dig att hjälpa till:

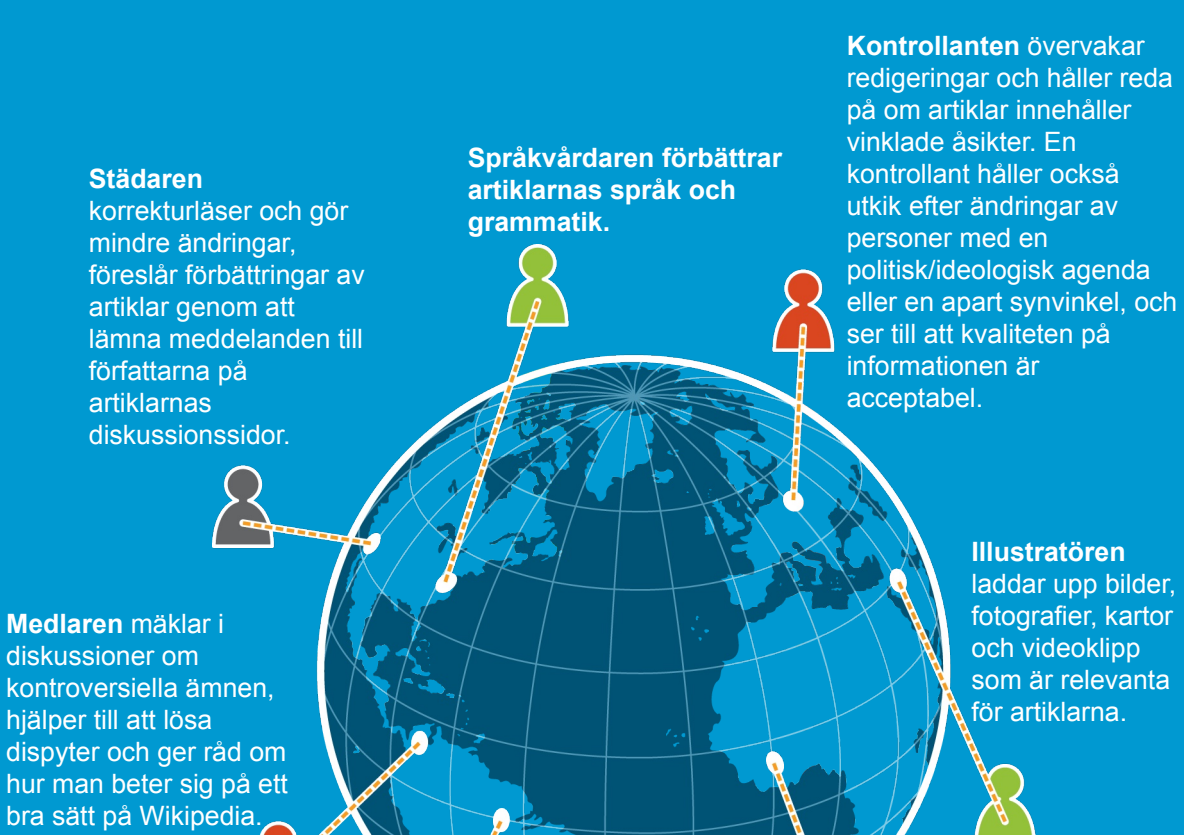

⊕

bra sätt på Wikipedia. **Formateraren** strukturerar

7

 $\bigoplus$ 

("wikifierar") artiklar med hjälp av särskild wikikod, så att de blir lättare att läsa.

 $\frac{1}{\sqrt{2}}$ 

Ó

Jag rättade just en uppgift om Kairos historia, och tänk dig! Mina redigeringar syns direkt när jag sparade sidan. Vad häftigt!

⊕

**Författaren lägger till information i artiklar och skriver nya artiklar och hänvisar då till trovärdiga källor som böcker, webbplatser, tidskrifter och tidningar.**

### **Min användarsida och min användardiskussion**

Tusentals personer redigerar Wikipedia varje dag. Några redigeringar har inte stöd i källor eller baseras på en oacceptabel agenda, vilket är skälet till att några wikipedianer kontrollerar nästan alla redigeringar med Senaste ändringar (i menyn till vänster). Det verktyget visar en lista över alla redigeringar som gjorts på den aktuella språkversionen av Wikipedia. Eftersom en del wikipedianer kontrollerar otroligt många redigeringar, så raderar de ibland redigeringar som är korrekta men dåligt skrivna. För att förhindra att det händer dig, är det viktigt att du både skriver in information som är korrekt och att du hänvisar till en pålitlig källa som säger samma sak.

⊕

Vad hände? Den redigering jag gjorde nyss försvann. Tog någon bort det jag skrev? Varför då?

 $\bigoplus$ 

### **Testa dig själv!** Om Sara laddar upp egna bilder till Wikipedia, är hon

då en:

Illustratör

 $\bigoplus$ 

- Författare
- **Medlare**
- **Formaterare**

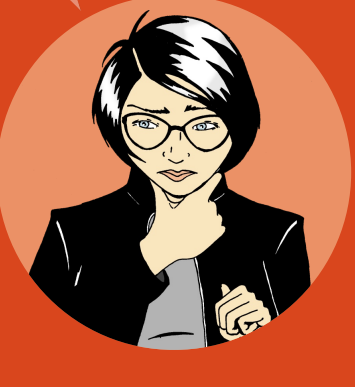

På din användarsida kan du skriva om dig själv, dina specialkunskaper och om du är intresserad av några särskilda artiklar. Det är också här du kan vara tydlig med vilka organisationer eller företag du är knuten till eller om du är vinklad åt något särskilt håll. Det kan till exempel vara svårt för dig att vara neutral om du redigerar en artikel om din arbetsplats. Dock kan du använda dina detaljkunskaper om din arbetsplats för att lista trovärdiga källor till information. På det sättet kan du hänvisa andra användare till din användarsida ifall du skulle upptäcka att information om företaget är inaktuell eller felaktig. De andra personerna kan då bedöma dina källor och använda dem för att uppdatera wikipediaartikeln.

 $\circledcirc$ 

Det finns en diskussionssida kopplad till varje artikelsida. En sådan finns också kopplad till din användarsida. Den är en plats för en användare att lämna meddelanden till en annan användare. Många wikipedianer lämnar välkomstmeddelanden till nya användare. Andra kanske använder dessa ställen för att lära känna varje dig så att de bättre förstår dina redigeringar.

Också varje vanlig artikelsida har en diskussionssida. Den sidan används av wikipedianer för att planera samarbete om förbättrat innehållet och för att lösa konflikter. Om någon undrar varför du gjorde en redigering, eller skulle vilja rekommendera en annan artikel, kommer de använda artikelns diskussionssida. Artikelns diskussionssida är också en bra plats att fråga om hjälp med artikeln.

### **Pröva själv!**

Klicka på ditt användarnamn och därefter Redigera, för att redigera din användarsida.

Utforska dina möjligheter i verktygsfältet…

(**fetstil**), (**kursiv stil**), och (**länk till annan artikel**).

 $\bigoplus$ 

Klicka **Avancerad** för att få fler verktyg.

Oj, någon lämnade nyss ett meddelade på min användardiskussion. Meddelandet förklarar att redigeringen återställdes för att jag inte hade angett någon källa. Eftersom informationen jag lade in finns på regeringens webbplats lägger jag in informationen igen, och den här gången inkluderar jag källan i källförteckningen i slutet av artikeln. Det borde fungera..

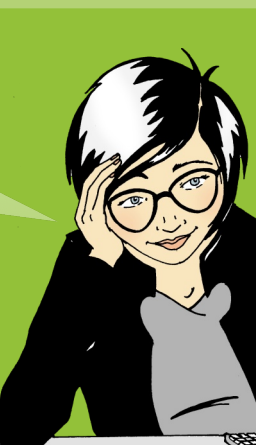

 $\bigoplus$ 

9

 $\circledast$ 

### **Hur artiklar växer och förbättras**

⊕

Målet med Wikipedias artiklar är att de ska vara detaljerade och välskrivna, men ingen förväntas skriva en heltäckande artikel i en enda sittning. Oftast är artiklarna korta i början och växer sedan till sig genom att många personer samarbetar, för det mesta enligt följande mönster:

De flesta framgångsrika artiklarna börjar som korta artiklar, så att de består av en sammanfattning (en överblick över ämnet), en förklaring till varför ämnet är betydelsefullt ("den första som", "den största i sitt slag", "huvudstaden i", etc) och en källa utanför Wikipedia som bekräftar att föremålet för artikeln faktiskt finns och att det är betydelsefullt (en pålitlig bok eller webbplats, till exempel). Den här sortens artikel kallas för "stubbe" Om någon av de tre sakerna saknas kan gemenskapen utgå ifrån att ämnet inte är relevant och radera artikeln.

 $\bigoplus$ 

När andra lägger till text och bilder, mognar artikeln från att vara en sammanfattning till att bli en mer detaljerad artikel som fångar in olika aspekter, såsom historik (t ex "År 1923 påbörjades..."), eller ett globalt perspektiv ("Det introducerades i Asien..." exempelvis). Många aktiva wikipedianer uppmuntrar så småningom andra att **granska de artiklar som de arbetar på**. Granskningen inbegriper att wikipedianer med andra kunskaper och erfarenheter skärskådar artikeln utifrån olika perspektiv, ger kommentarer, ställer frågor och föreslår förbättringar. Baserat på en sådan återkoppling, planerar författarna det fortsatta arbetet på artikelns **diskussionssida**.

 $\bigoplus$ 

Slutligen blir artikeln så välskriven, källbelagd och fullödig, att bara experter kan bidra med särskilt mycket till den. De här artiklarna kan utses till '**bra artiklar**'. Ett fåtal artiklar kan utses av gemenskapen till att vara av högsta kvalitet. De blir då '**utmärkta artiklar**'. Utmärkta artiklar visas upp på Wikipedias huvudsida. Det kräver tid och ansträngning att skriva artiklar på den här nivån. Att samarbeta för att skapa utmärkta artiklar är mycket tillfredsställande och förhöjer dessutom ditt anseende inom Wikipedia-gemenskapen. Precis som alla andra artiklar, blir utmärkta artiklar också redigerade.

⊕

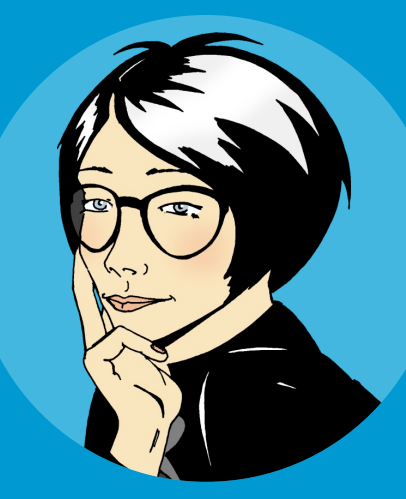

Det skulle vara roligt att vara med om attt skriva en artikel till huvudsidan och få tiotusentals läsare.

 $\bigoplus$ 

#### **Testa dig själv!** Vad innebär Wikipedias granskningsprocess?

Att wikipedianer granskar artikelns kvalitet.

Att en expert granskar artikelns kvalitet.

 $\bigoplus$ 

Att Wikimedia Foundation granskar artikelns kvalitet.

### **Hur Wikipedias bästa artiklar är uppbyggda**

⊕

En wikipediaartikel av hög kvalitet bygger på en väldefinierad struktur, ett innehålls om passar i ett uppslagsverk och en aktiv användarbas:

**En tydlig struktur** förenklar för läsaren att hitta information och hjälper bidragsgivarna att se vad som saknas. Ett sätt att lära sig om struktur är att studera Wikipedias "utmärkta artiklar". Du hittar dessa artiklar genom att gå till Wikipedias huvudsida. I nederkanten, på rutan Utmärkt artikel, klicka på **Fler utmärkta artiklar**, rulla ned och välj ett ämne.

Många av Wikipedias bästa artiklar har följande struktur:

 $\bigoplus$ 

**En ingress**, som sammanfattar det viktigaste i artikeln. Obserera att ingressen inte har någon egen rubrik.

**En brödtext**, med rubriker och underrubriker. En artikel om en ort, kan till exempel innehålla rubriker som geografi, historia, administrativ indelning, befolkning, kommunikationer, kultur, näringsliv etc.

**Olika bilagor** följer efter brödtexten. Det kan röra sig om bibliografier, filmografier, fotogallerier, kanske hänvisningar till andra wikipediaartiklar, allmänna källhänvisningar och specifika fotnoter samt hänvisningar till externa webbplatser.

 $\bigoplus$ 

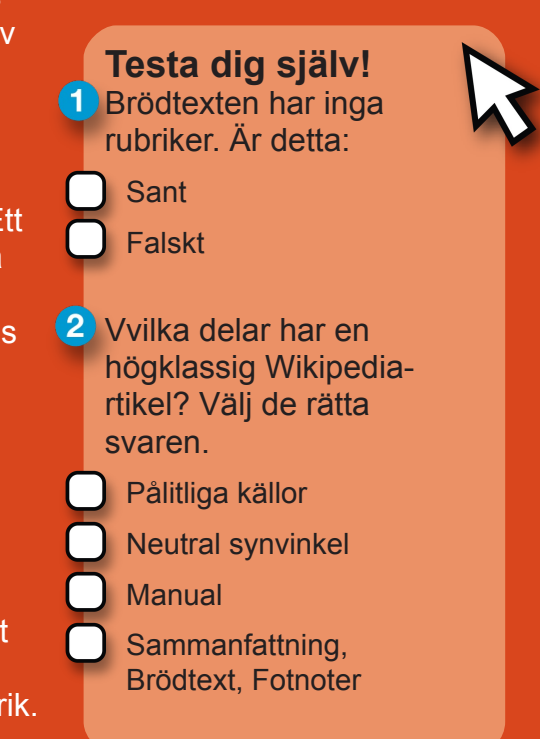

**Ett genomarbetat innehåll:** Många wikipedianer anser att innehållet är den viktigaste aspekten på en artikel. För att försäkra sig om en hög kvalitet, har Wikipediagemenskapen skapat de här fyra riktlinerna:

</u>

**Källor ska anges:** Alla som skriver uppmanas att ange var man kan hitta informationen. så att uppgifter ska kunna verifieras i en pålitlig källa.

**Beskrivning ska göras ur en neutral synvinkel:** Artiklar måste vara balanserade, opartiska, och presentera de viktigaste uppfattningarna om skiljaktiga uppfattningar råder. Ibland kan redigeringar spåras till en skola eller ett företag, där användarna ibland gör redigeringar med en vinklad agenda..

**Ingen reklam får förekomma:** Marknadsföringsmaterial, instruktionstexter eller införförsäljningsargument hör inte hemma i Wikipedia.

**Ingen egen forskning får refereras till:** Det anses felaktigt att presentera sina egna rön inom ett område (i Wikipedia kallas detta "egen forskning") och likaså dina personliga åsikter om någon eller något.

**Bearbetning av wikipediagemenskapen:** Alla bidrag till Wikipedia licensieras fritt till allmänheten. Det betyder att ingen äger någon artikel. Alla bidrag kan bli, och blir också, rejält bearbetade av många andra användare. Med andra ord deltar alla i beslutsprocessen. Gemenskapen använder diskussionssidor för att komma överens om strukturen i artiklar. När det är svårt att nå konsensus, kolla in möjligheterna som presenteras på **Hjälp > Beteende på Wikipedia**. Några författare och användare har åratals erfarenhet på Wikipedia, och deras inblick kan vara en värdefull resurs för att lösa konflikter.

⊕

Jag kan inte hitta en artikel om det här ämnet. Ska jag då vänta på att någon annan lägger upp en ny artikel?

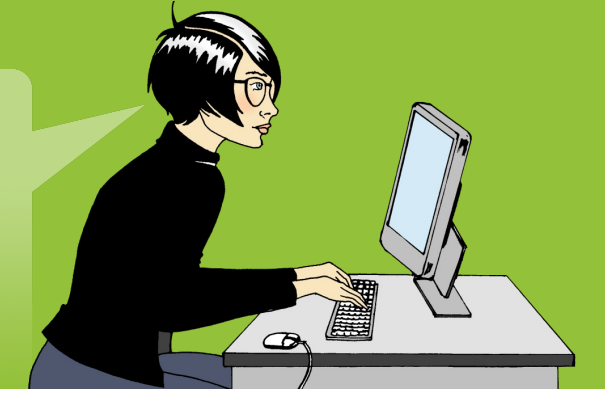

 $\bigoplus$ 

 $\circledast$ 

### **Att skriva nya artiklar**

⊕

Det finns många ämnen som fortfarande saknar en wikipediaartikel. Om du tycker att ett ämne saknas, sök först efter namnvariationer, såsom alternativa stavningar. Undersök också om ämnet redan behandlas i artiklar om liknande ämnen. En viss sjö kan exempelvis omnämnas i artikeln om landet som sjön ligger i. Om ämnet inte finns beskrivet någonstans i uppslagsverket, kan förklaringen vara att ämnet av andra anses för obetydligt för Wikipedia, såsom ett amatörband eller en ganska litet känd bloggare. Om du efter övervägande anser ämnet vara värt en wikimediaartikel, skriv den då också gärna själv!

Din nya artikel får en bra start om du tar med dessa tre viktiga beståndsdelar:

**1.** en sammanfattning

 $\bigoplus$ 

- **2.** argument som pekar på att artikeln är väsentlig
- **3.** minst en hänvisning till en pålitlig och relevant källa

 $\bigoplus$ 

Min alla första wikipediaartikel finns på nätet! Det ska bli spännande att se hur alla samarbetar för att utöka artikeln.

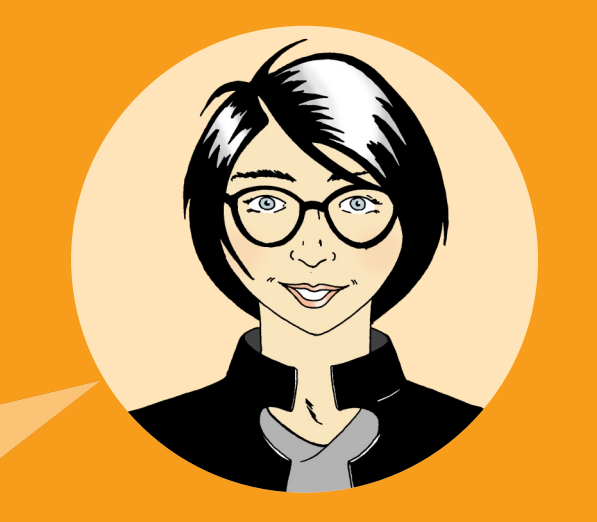

När du påbörjar din artikel, behöver du en arbetsyta. Skapa din egen arbetsyta eller "sandlåda" där du kan redigera artikeln tills den har de tre elementen.

⊕

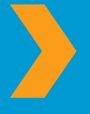

För att skapa en sandlåda: Gå till din användarsida > Klicka Redigera > Skriv [[Användare:<Ditt användarnamn>/Sandlåda]] > Klicka Spara > Klicka länken som du nyligen skapade. Du är nu i din sandlåda!

Nu kan du använda din nya sandlåda för att skriva din artikel. Redigera artikeln tills den innehåller de tre väsentliga beståndsdelarna. Glöm inte att klicka Spara när du har redigerat klart. När du är färdig, hitta en annan wikipedian som kan tänkas vara intresserad av ämnet. Ett sätt att hitta sådana är att titta på Visa historik-fliken på en artikel om ett liknande ämne och se vilka som har bidragit. Lämna ett meddelande på den användarens diskussionssida och fråga om han eller hon kan granska din artikel. Efter granskningen kan du kopiera innehållet i din sandlåda, söka på artikelnamnet, klicka på den röda länken för att starta den nya artikeln och klistra in innehållet samt slutligen spara artikeln. Nu när du har skapat artikeln, sluta inte med detta. Länka också till din artikel från andra artiklar, i vilka ditt ämne nämns.

 $\bigoplus$ 

#### **Testa dig själv!**

Vilka är de tre viktiga beståndsdelar, som du bör inkluderas i din nya artikel?

En förklaring, dess betydelse och en källa

En förklaring, en bild, och en länk till en annan artikel

Ett namn, dess betydelse, och en källa

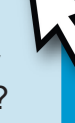

 $\bigoplus$ 

15

 $\circledast$ 

### **En ytterligare wikipedian**

 $\bigoplus$ 

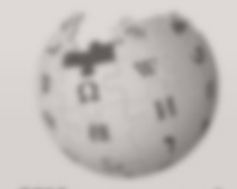

WIKIPEDIA Den fria encyklopedin

#### Huvubida

 $\bigoplus$ 

Skriv en ny artikel **Deltagerportalen** Bybrunnen Senaste ändringama Stumpartikel **Ladda upp filer Stive Wikipedia Kontakta Whipedia Hulle** 

- ▼ Skriv ut/exportera Skapa en bok Hämta som PDF Utskriftsvänlig version
- **I** Verktygeläda
- \* På andra projekt **Q** Blder & media **W** Ordbok [ Nyheler @ Originativerk **Biblicker KE Citat John Marriage BARNONING** \* Pá andra sprák
	- المربية Беларуская Беларуская

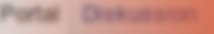

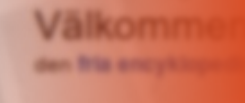

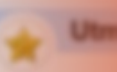

**Erlk Gustaf Gelje** Värmland, död 23 x författare, poet, fix de största estetikel romantiken, Han nationalisman **Visitoria vid U** damot av Sve **Uppsala univer** för universitetet 1828-1830 och reclaimbly file dental.

Geijer medverkal Han bidrog vidare **Saint-Barthelemy** sant var en före var Geljer som in brytningar som sk ay liberalism, Herrokap. In Lite Innan jag reser till Thailand nästa månad, ska jag använda Wikipedias **Bokskapare**. Jag kommer att samla de artiklar som jag behöver för att skriva ut min personliga Thailandsreseguide. Wikipedia verkar ha många fler verktyg än jag först anade.

 $\bigoplus$ 

Oj vad tiden går snabbt! Jag klickade nyss på **Mina bidrag** längst upp på sidan och upptäckte då att jag har gjort över 100 redigeringar. Jag har så kul när jag samarbetar med andra wikipedianer i att skriva artiklar och att sprida fri kunskap!

### **Nu när du har läst Välkommen till Wikipedia, så:**

⊕

- **»** förstår du hur Wikipedia fungerar
- **»** kan du öppna ett användarkonto
- **»** vet du hur en wikipediasida är uppbyggd
- **»** kan du bidra till Wikipedia
- **»** vet du hur du samverkar med andra användare på din diskussionssida
- **»** känner du till hur en wikipediaartikel växer och förbättras
- **»** vet du vad som kännetecknar Wikipedias "bra artiklar" och "utmärkta artiklar"

 $\bigoplus$ 

**»** kan du själv skriva nya artiklar

Denna broschyr är hämtad från organisationen Wikimedias Bokhylla. För att ladda ner denna text i elektronisk form och också annat material från bokhyllan, besök: **http://bookshelf.wikimedia.org**

Där finns också källfiler, som kan du kan översätta och anpassa för att sedan använda för olika ändamål.

 $\bigoplus$ 

17

## **Lösningar till Testa dig själv!**

⊕

#### **Hur Wikipedia fungerar**

Vem kan redigera befintliga wikipediaartiklar?

**V** Vem som helst som har internettillgång

#### **Hur en wikipediasida är uppbyggd**

Saras kompis Johan har just börjat redigera och upptäckt att han behöver veta mer om regler och hur man bäst beter sig på Wikipedia. Var kan han få hjälp att få reda på det?

*C* Hjälp

#### **Hur du kan bidra**

Sara gillar att ta foton på platser hon besöker. När hon laddar upp sina bilder till Wikipedia, blir hon en:

 $\bigoplus$ 

 $\bigoplus$ 

*M* Illustratör

### **Hur artiklar växer och förbättras**

Vad innebär Wikipedias granskningsprocess?

**En grupp wikipedianer granskar artikelns kvalitet.** 

### **Hur Wikipedias bästa artiklar är uppbygda**

1. Brödtexten har inga rubriker.

**Z** Falskt

 $\bigoplus$ 

- 2. Vilka delar har en högklassig Wikipediartikel?
	- Pålitliga källor
	- **Meutral synvinkel**
	- **Z** Sammanfattning, Brödtext, Fotnoter

#### **Att skriva nya artiklar**

Vilka är de tre elementen du bör inkludera i din nya artikel?

**En förklaring, dess betydelse och en källa** 

Är du en av de 12 miljoner människor som använder Wikipedia varje dag?

⊕

Folk från hela världen använder Wikipedia för att underlätta skolarbetet, göra affärsplaner, egen research, och planera resor. De använder det för att kläcka nya idéer och förstå koncept. De använder det för att utforska fjärran platser, historiska kulturer, konst, samhällsledare och samtida händelser.

**Välkommen till Wikipedia** är en guide för alla som vill ta nästa steg och hjälpa till att samla ihop och sprida summan av allt mänskligt vetande.

Följ Sara när hon gör sina första redigeringar på Wikipedia! Du kommer då att lära dig nyckelbegrepp, grundprinciper och verktyg för att bidra till Wikipedia.

 $\bigoplus$ 

**Wikimedia Foundation** 149 New Montgomery Street, 3rd Floor San Francisco, CA 94105 USA

**Wikimedia Sverige** Box 500 SE-101 29 Stockholm

 $\bigoplus$ 

Wikimedia Foundation är en ideell stiftelse som ansvarar för driften av Wikipedias webbplats och av andra webbplatser med fria licenser. I Sverige finns den ideella stödföreningen Wikimedia Sverige.

**Ge ditt bidrag. donera.wikimedia.se ∙ Bankgiro 58229915**

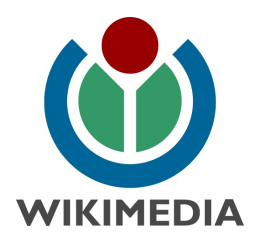